## Immediately after power cycle,

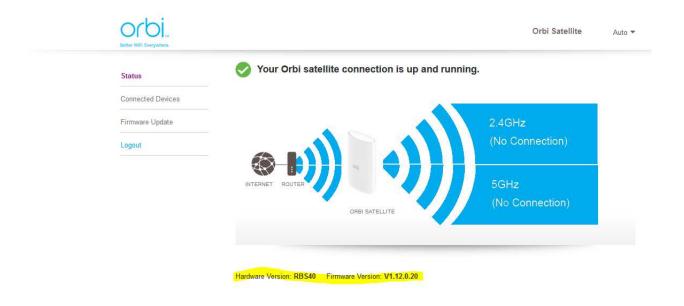

## Getting ready to upload the firmware,

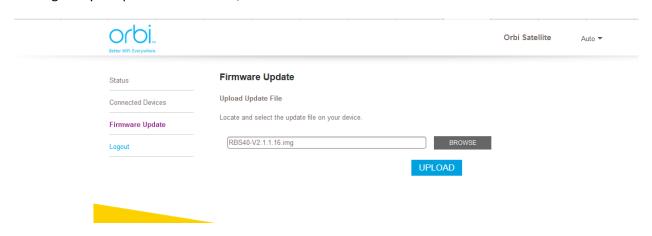

This is what comes back after "Please wait a moment ...."

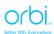

Status Firmwar

Connected Devices
This firmwar

Logout

## Firmware Update

This firmware file is incorrect! Please get the firmware file again and make sure it is the correct firmware for this product.

OK